МИНОБРНАУКИ РОССИИ ФЕДЕРАЛЬНОЕ ГОСУДАРСТВЕННОЕ БЮДЖЕТНОЕ ОБРАЗОВАТЕЛЬНОЕ УЧРЕЖДЕНИЕ ВЫСШЕГО ПРОФЕССИОНАЛЬНОГО ОБРАЗОВАНИЯ «БЕЛГОРОДСКИЙ ГОСУДАРСТВЕННЫЙ ТЕХНОЛОГИЧЕСКИЙ УНИВЕРСИТЕТ им. В.Г. ШУХОВА» (БГТУ им. В.Г. Шухова)

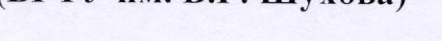

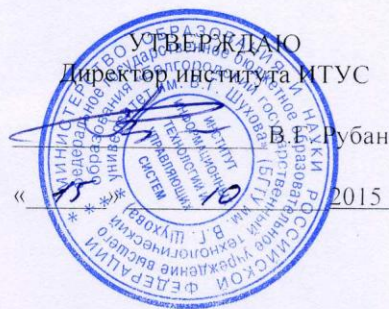

#### РАБОЧАЯ ПРОГРАММА лисциплины

Информационные технологии

направление подготовки

20.05.01 Пожарная безопасность

профиль программы

Пожарная безопасность

Квалификация

специалист

Форма обучения

очная

Институт: Информационных технологий и управляющих систем

Кафедра: Информационных технологий

Белгород  $-2015$ 

Рабочая программа составлена на основании требований:

- Федерального государственного образовательного стандарта высшего образования по направлению подготовки 20.05.01 «Пожарная безопасность» (уровень специалитета), утвержденного Приказом Министерства образования и науки Российской Федерации 17 августа 2015 г. № 851;
- плана учебного процесса БГТУ им. В.Г. Шухова, введенного в действие в 2015 году.

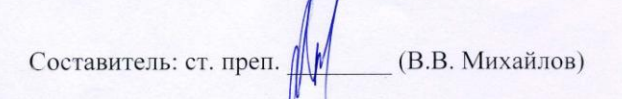

Рабочая программа согласована с выпускающей кафедрой защиты в чрезвычайных ситуациях

Заведующий кафедрой: канд. техн. наук, доц. <u>(ем. /</u> (В.Н. Шульженко)  $\frac{1}{2015}$  x  $\frac{1}{2015}$  2015 r.

Рабочая программа обсуждена на заседании кафедры информационных технологий

«  $(D \times 10)$  2015 г., протокол №  $\frac{1}{4}$ Зав. кафедрой: канд.техн. наук, доц. Алив (И.В. Иванов)

Рабочая программа одобрена методической комиссией института ИТУС

2015 г., протокол №  $\frac{1}{4}$  $M N U$ Председатель: доц.  $\overbrace{\text{QQ}}$  (Ю.И. Солопов)

#### **МИНОБРНАУКИ РОССИИ**

#### ФЕДЕРАЛЬНОЕ ГОСУДАРСТВЕННОЕ БЮДЖЕТНОЕ ОБРАЗОВАТЕЛЬНОЕ УЧРЕЖДЕНИЕ ВЫСШЕГО ПРОФЕССИОНАЛЬНОГО ОБРАЗОВАНИЯ **«БЕЛГОРОДСКИЙ ГОСУДАРСТВЕННЫЙ ТЕХНОЛОГИЧЕСКИЙ УНИВЕРСИТЕТ им. В.Г. ШУХОВА» (БГТУ им. В.Г. Шухова)**

УТВЕРЖДАЮ Директор института ИТУС

\_\_\_\_\_\_\_\_\_\_\_\_\_\_\_\_\_\_\_В.Г. Рубанов

 $\kappa$   $\longrightarrow$   $2015$  r.

#### **РАБОЧАЯ ПРОГРАММА дисциплины**

**Информационные технологии**

направление подготовки

20.05.01 Пожарная безопасность

профиль программы

Пожарная безопасность

Квалификация

специалист

Форма обучения

очная

**Институт:** Информационных технологий и управляющих систем

**Кафедра:** Информационных технологий

Белгород – 2015

Рабочая программа составлена на основании требований:

- Федерального государственного образовательного стандарта высшего образования по направлению подготовки 20.05.01 «Пожарная безопасность» (уровень специалитета), утвержденного Приказом Министерства образования и науки Российской Федерации 17 августа 2015 г. № 851;
- плана учебного процесса БГТУ им. В.Г. Шухова, введенного в действие в 2015 году.

Составитель: ст. преп. (В.В. Михайлов)

Рабочая программа согласована с выпускающей кафедрой защиты в чрезвычайных ситуациях

Заведующий кафедрой: канд. техн. наук, доц. \_\_\_\_\_\_\_\_\_ (В.Н. Шульженко)  $\kappa$  2015 г.

Рабочая программа обсуждена на заседании кафедры информационных технологий

« <u>марта »</u> 2015 г., протокол № 10 2015 г.

Зав. кафедрой: канд.техн. наук, доц. (И.В. Иванов)

Рабочая программа одобрена методической комиссией института ИТУС

« $\rightarrow$  2015 г., протокол №

Председатель: доц. (Ю.И. Солопов)

# 1. ПЛАНИРУЕМЫЕ РЕЗУЛЬТАТЫ ОБУЧЕНИЯ ПО ДИСЦИПЛИНЕ

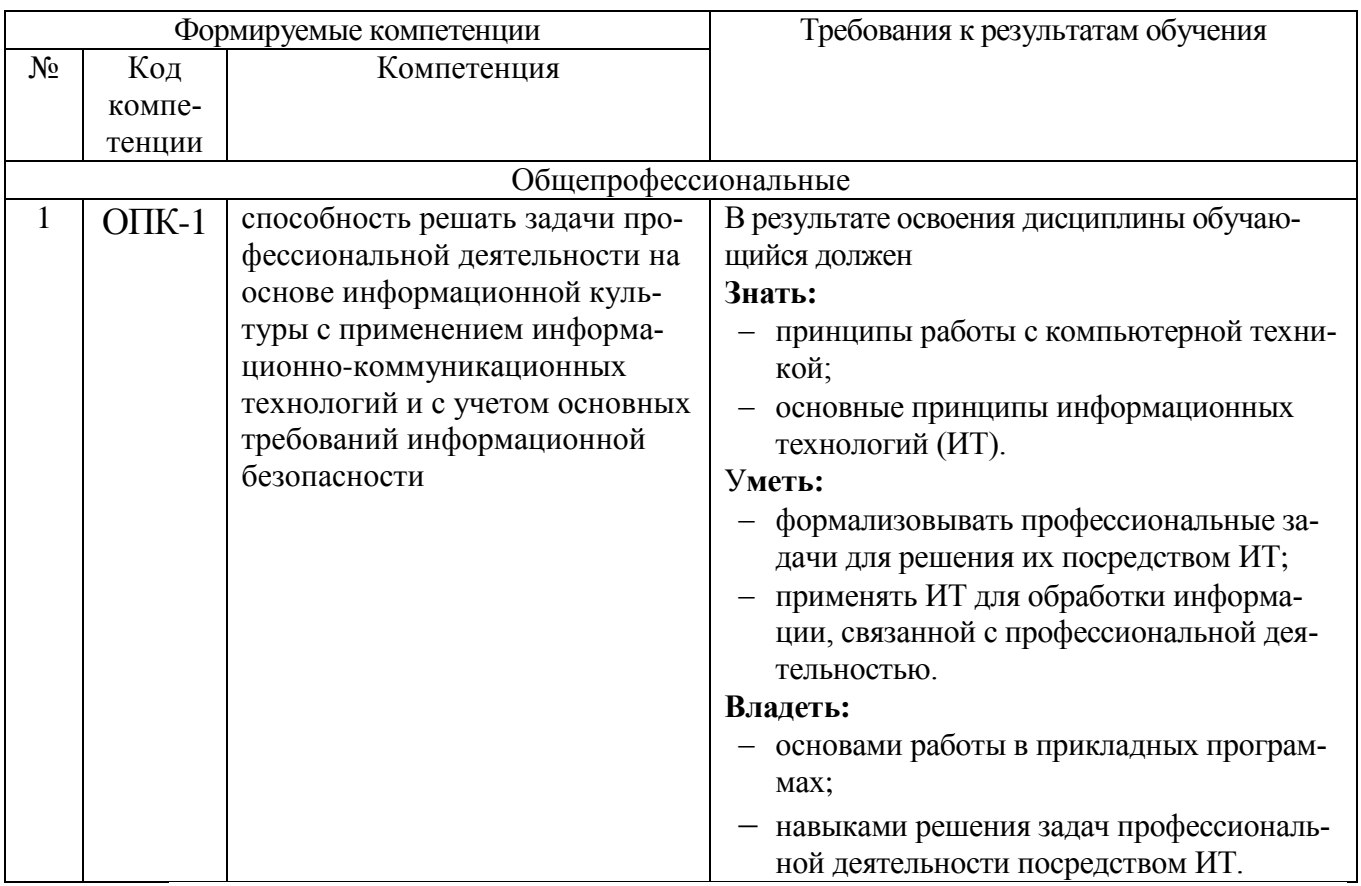

# 2. МЕСТО ДИСЦИПЛИНЫ В СТРУКТУРЕ ОБРАЗОВАТЕЛЬНОЙ ПРОГРАММЫ

Содержание дисциплины основывается и является логическим продолжением следующих дисциплин:

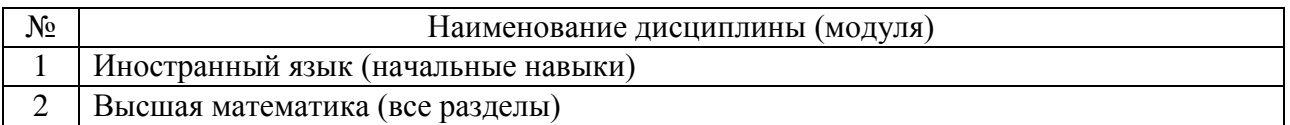

Содержание дисциплины служит основой для изучения следующих дисциплин:

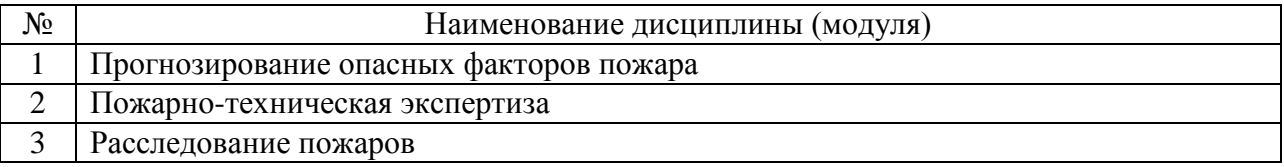

# **3. ОБЪЕМ ДИСЦИПЛИНЫ**

Общая трудоемкость дисциплины составляет 3 зач. единиц, 108 часов.

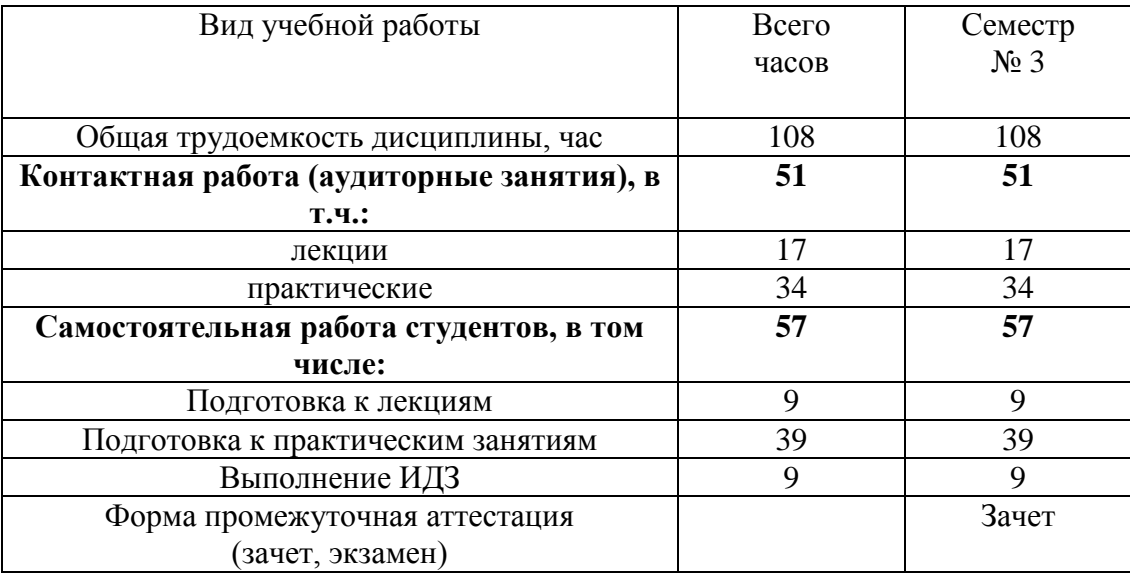

# **4. СОДЕРЖАНИЕ ДИСЦИПЛИНЫ 4.1. Наименование тем, их содержание и объем**

# Курс 2 Семестр №3

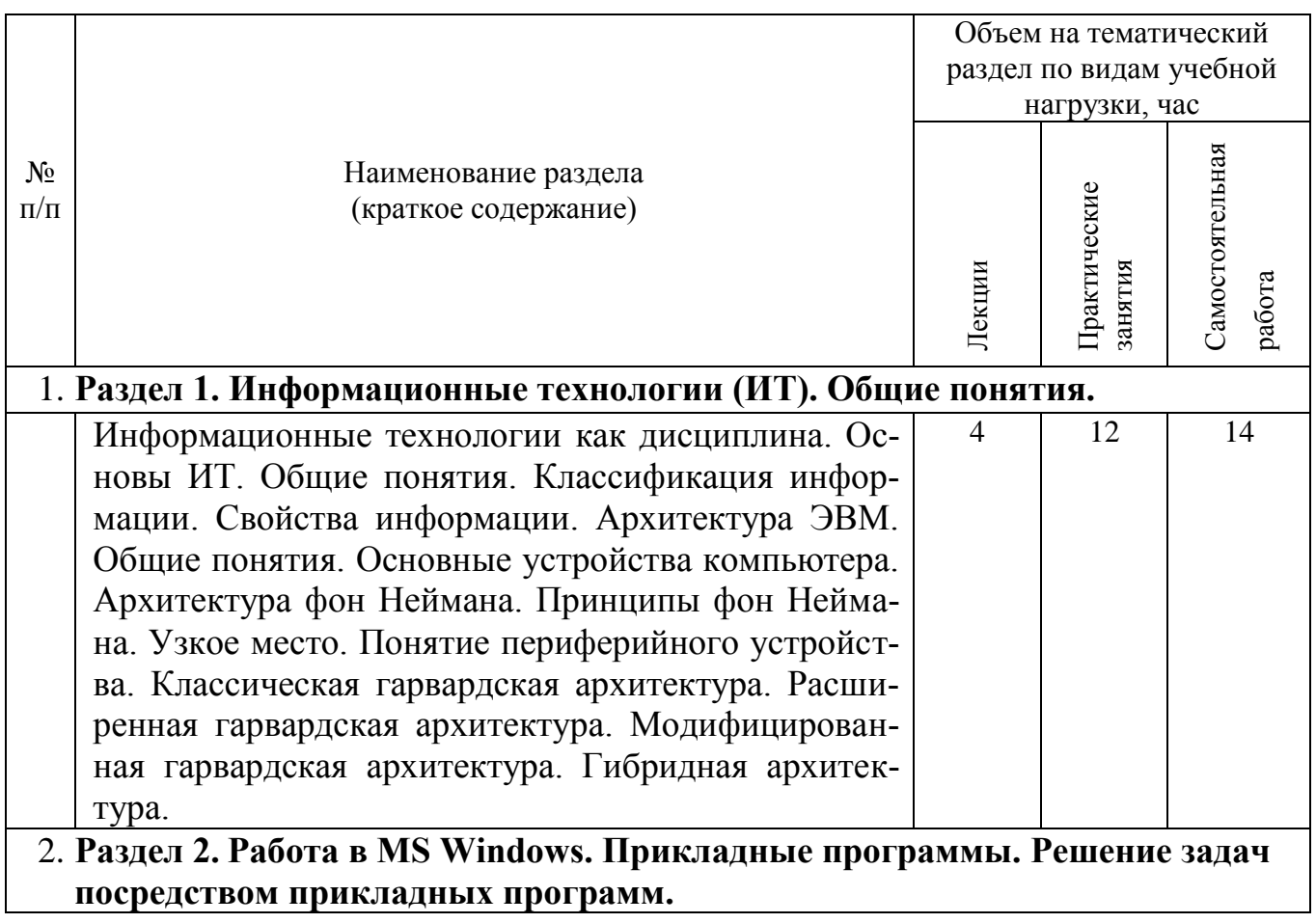

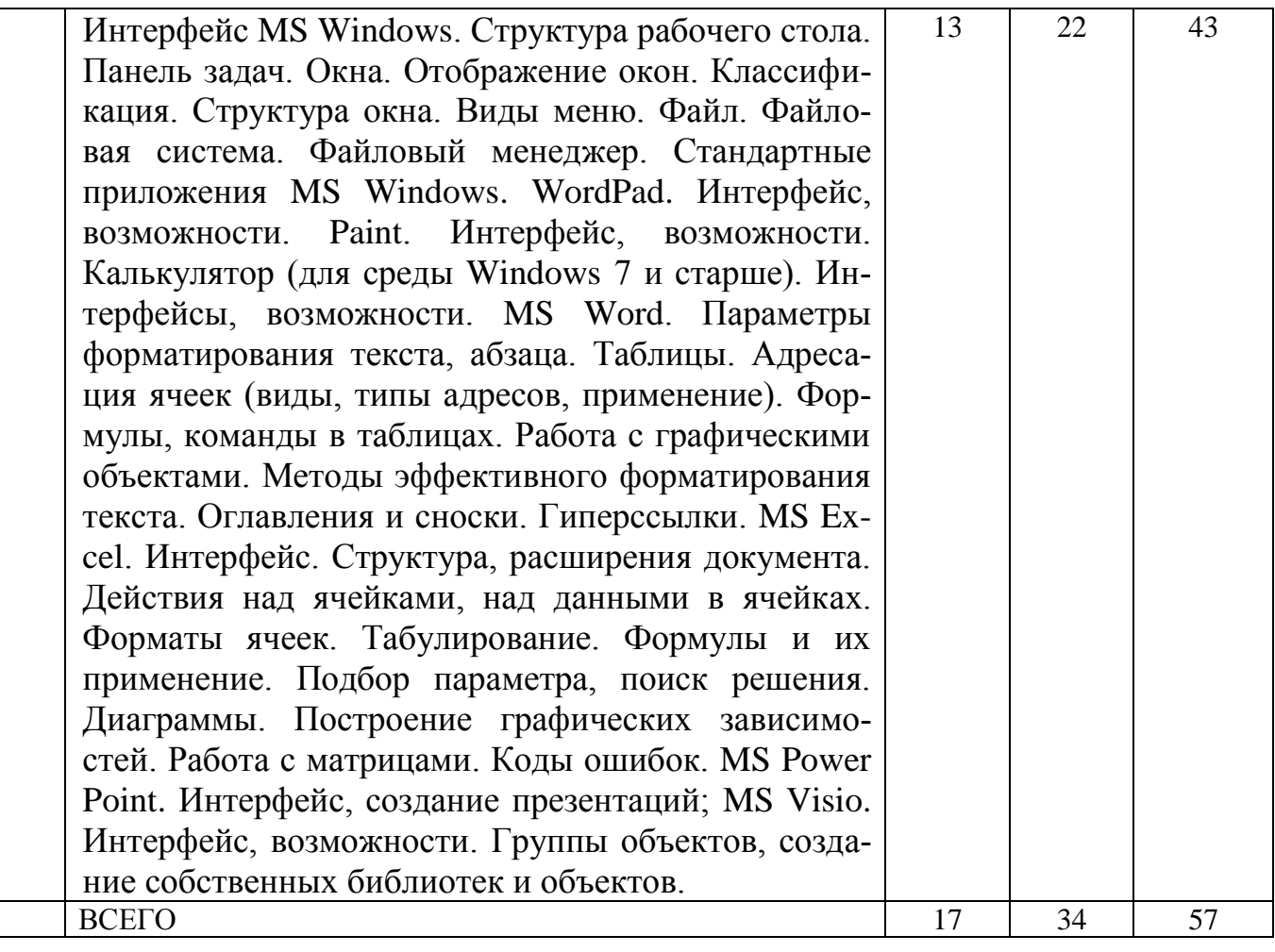

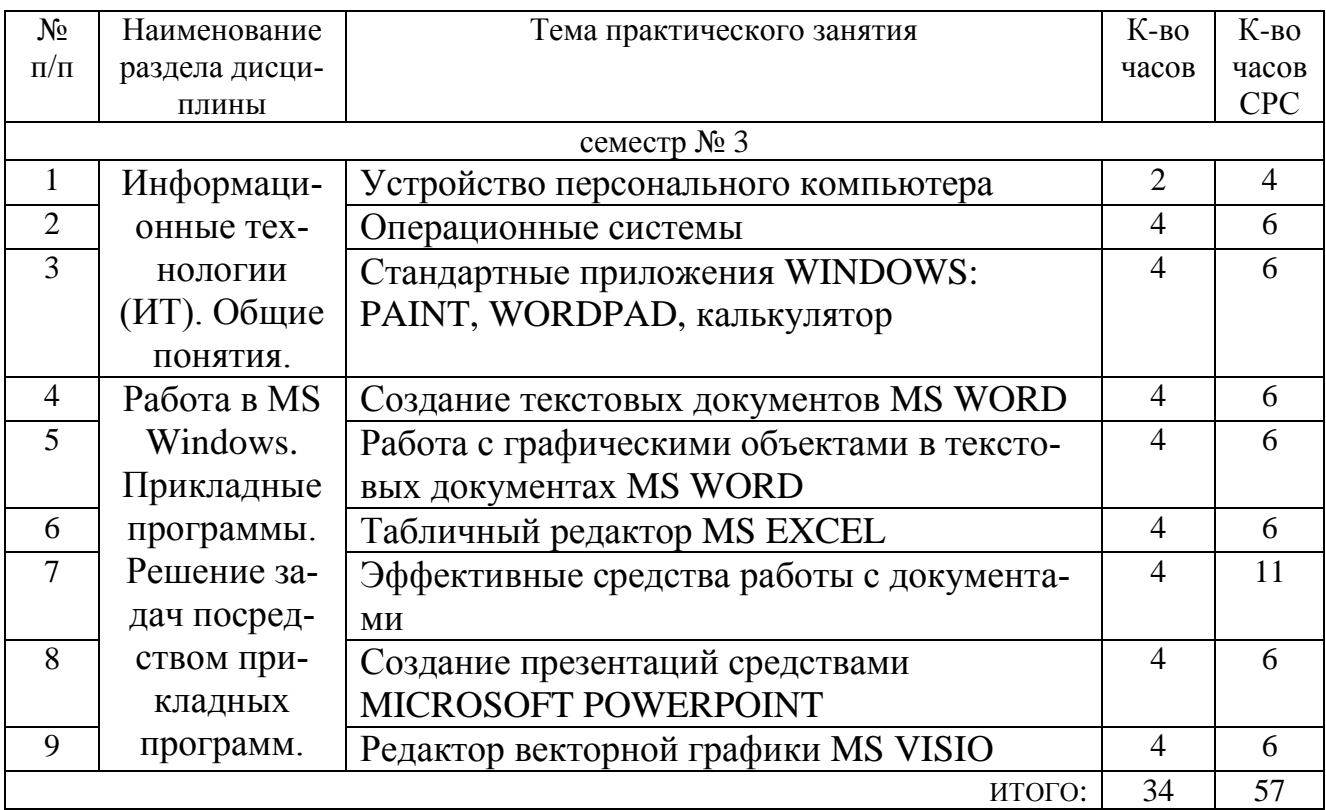

# **4.2.** С**одержание практических (семинарских) занятий**

#### **4.3. Содержание лабораторных занятий**

*Не предусмотрены.*

#### **5. ФОНД ОЦЕНОЧНЫХ СРЕДСТВ ДЛЯ ПРОВЕДЕНИЯ ТЕКУЩЕГО КОН-ТРОЛЯ УСПЕВАЕМОСТИ, ПРОМЕЖУТОЧНОЙ АТТЕСТАЦИИ ПО ИТОГАМ ОСВОЕНИЯ ДИСЦИПЛИНЫ**

#### **5.1. Перечень контрольных вопросов**

Контрольные вопросы для текущего контроля

- 1. Назовите основные элементы системного блока.
- 2. Основные принципы шинной архитектуры ЭВМ.
- 3. Какие устройства устанавливаются непосредственно на материнскую плату?
- 4. Назовите виды памяти ПК.
- 5. Назначение и принципы организации кэш-памяти.
- 6. Какие внешние носители информации вы знаете?
- 7. Охарактеризуйте группы клавиш клавиатуры.
- 8. Какие устройства обмена информацией вам известны?
- 9. Понятие операционной системы. Виды интерфейсов пользователя операционных систем.
- 10. Что такое файл? Каталог? Логический диск?
- 11. Какие символы допустимо использовать в именах файлов?
- 12. Что такое путь к файлу, его полное имя?
- 13. Организация файловой системы. Какие файловые системы могут использоваться в операционных системах Windows?
- 14. Что размещается на рабочем столе?
- 15. Для чего служит панель задач?
- 16. Что представляют собой технологии: Aero Glass, Aero Peek, Aero Shake, Aero Snap, Windows Flip, Windows Flip 3D?
- 17. Какие бывают виды окон?
- 18. Какова структура окна?
- 19. Что располагается в строке заголовка?
- 20. Что располагается в адресной строке?
- 21. Как выполнить поиск файла в окне дисков и папок?
- 22. Зачем нужно меню? Какие виды меню вам известны?
- 23. Каково назначение панели инструментов? Какие элементы управления могут размещаться на панели инструментов?
- 24. Какие элементы управления могут размещаться в диалоговых окнах?
- 25. Как в ОС Windows создать файл или папку?
- 26. Как средствами ОС Windows произвести копирование, переименование, удаление файла или папки?
- 27. Назначение файловых менеджеров. Какие файловые менеджеры наиболее популярны в настоящее время?
- 28. Какие основные операции выполняются с помощью файловых менеджеров?
- 29. Как нарисовать прямую и кривые линии, многоугольник, прямоугольник?
- 30. Каким образом можно сделать надпись на рисунке?
- 31. Как переместить рисунок из одного приложения в другое?
- 32. Как изменить масштаб рисунка?
- 33. Что такое группа ленты?
- 34. Как в текстовом редакторе WordPad изменить размеры полей?
- 35. Какие параметры форматирования абзацев вам известны?
- 36. Какие существуют виды Калькулятора?
- 37. Каков приоритет операций в различных видах калькуляторов?
- 38. Какие тригонометрические функции можно вычислить с помощью приложения Калькулятор?
- 39. Что такое абзац?
- 40. Какие параметры форматирования абзацев Вы знаете? Как их можно изменить?
- 41. Как изменить размер шрифта и его цвет в уже набранном фрагменте текста?
- 42. Каким образом изменяются такие параметры страницы, как размер бумаги и поля?
- 43. Каким образом можно скопировать или переместить фрагмент текста?
- 44. Какими способами можно создать в текстовом документе таблицу?
- 45. Как выделить одну или несколько ячеек, столбец, таблицу целиком?
- 46. Как изменить тип линии границы ячейки, ее ширину и цвет?
- 47. Каким образом производится заливка ячейки?
- 48. Как изменить направление текста в ячейке?
- 49. Как вставить в ячейку таблицы формулу?
- 50. Как нарисовать правильный квадрат, окружность?
- 51. Как переместить (скопировать) выделенный объект?
- 52. Как выделить одновременно несколько нарисованных объектов?
- 53. Каким образом можно объединить несколько нарисованных объектов в один?
- 54. Каким образом используется редактор формул Microsoft Equation?
- 55. Что такое рабочая книга?
- 56. Листы каких типов могут размещаться в рабочей книге?
- 57. Каково назначение адреса ячейки?
- 58. Как добавить в книгу еще один лист и переименовать его?
- 59. Каким образом производится ввод данных в ячейку?
- 60. Какие форматы представления числовых данных ячейках вы знаете?
- 61. Что может входить в состав формулы?
- 62. Какие типы ссылок могут применяться в формулах?
- 63. Какими способами можно произвести автозаполнение диапазона ячеек?
- 64. Каким образом производится построение диаграмм?
- 65. Что такое списки данных и какие операции могут с ними производиться?
- 66. Как создать заголовок требуемого уровня?
- 67. Как переопределить формат заголовка?
- 68. Сколько различных уровней заголовков можно установить в документе MS Word?
- 69. Каким образом можно отобразить панель инструментов Структура?
- 70. Перечислите основные инструменты панели Структура.
- 71. Как отобразить в документе заголовки требуемого уровня?
- 72. Каким образом происходит перемещение и копирование абзацев в режиме структуры документа?
- 73. Для каких целей используется схема документа?
- 74. Какие действия необходимо предпринять, чтобы пронумеровать страницы?
- 75. Как в документе удалить номера страниц?
- 76. Как обновить оглавление документа?
- 77. Какие виды сносок можно разместить в документе?
- 78. Как можно вставить сноску в документ?
- 79. Что называется презентацией?
- 80. Какое расширение имеют документы PowerPoint?
- 81. Какие объекты может содержать слайд?
- 82. Как изобразить квадрат?
- 83. Можно ли прямоугольник трансформировать в овал?
- 84. Как изобразить окружность?
- 85. Как изобразить дугу?
- 86. Как изобразить прямую линию?
- 87. Как изобразить контур, состоящий из ломаных прямых?
- 88. Как изобразить контур в форме плавной кривой (сплайна)?
- 89. Как сделать простую заливку замкнутой фигуры?
- 90. На экране изображен квадрат, а над ним окружность. Как поднять квадрат над окружностью?
- 91. Как выделить одновременно несколько объектов и затем объединить их?
- 92. Как вставить нужный трафарет в окно редактирования?

#### **5.2. Перечень тем курсовых проектов, курсовых работ, их краткое содержание и объем.**

*Не предусмотрено*

#### **5.3. Перечень индивидуальных домашних заданий, расчетно-графических заданий.**

Предусмотрено одно индивидуальное задание, предполагающее решения задачи моделирования трехмерных поверхностей посредством прикладных программ (MS Excel).

#### **5.4. Перечень контрольных работ.**

*Не предусмотрено*

# **6. ОСНОВНАЯ И ДОПОЛНИТЕЛЬНАЯ ЛИТЕРАТУРА**

#### **6.1. Перечень основной литературы**

- 1. Губарев В.В. Информатика. Прошлое, настоящее, будущее Учебник "Техносфера" 2011 http://www.iprbookshop.ru/13281.html
- 2. Кудинов Ю.И., Пащенко Ф.Ф. Основы современной информатики Учебник "Лань" 2011 [http://e.lanbook.com/books/element.php?pl1\\_id=2024](http://e.lanbook.com/books/element.php?pl1_id=2024)
- 3. Акулов О.А., Медведев Н.В. Информатика: базовый курс учебник М.: Омега-Л 2009
- 4. Рога С. Н., Смышляев А. Г., Солопов Ю. И. Информатика: метод. указания к выполнению лаб. работ для студентов всех специальностей. Ч. 1. методические указания Белгород: Изд-во БГТУ2009
- 5. Стативко Р. У. Информатика : учеб. пособие для студентов 1-го курса очной и заоч. форм обучения. Ч. 1. учебное пособие Белгород: Изд-во БГТУ2013

## **6.2. Перечень дополнительной литературы**

- 1. Постников В.М. Основы эксплуатации автоматизированных систем обработки информации и управления Учебник МГТУ им. Н.Э. Баумана (Московский государственный технический университет имени Н.Э. Баумана) 2013 http://e.lanbook.com/books/element.php?pl1\_id=52437
- 2. А.И. Рыбакова, И.В. Иванов Информатика : метод. указания к выполнению лаб. работ для студентов очной и заоч. форм обучения I курса Метод. указ. БГТУ им. В.Г. Шухова 2013

https://elib.bstu.ru/Reader/Book/2013040919335549966500002620

3. Р.У. Стативко - Информатика.Часть 1 : учебное пособие для студентов первого курса (очной и заочной форм обучения) Учебное пособие БГТУ им. В.Г. Шухова 2013

https://elib.bstu.ru/Reader/Book/2014040920523955379300003093

4. С.Н. Рога, А.Г. Смышляев, Ю.И. Солопов - Информатика : методические указания к выполнению лабораторных работ Метод. указ. БГТУ им. В.Г. Шухова 2013

<https://elib.bstu.ru/Reader/Book/2014040920531454939000002791>

- 5. Симонович С.В. Информатика. Базовый курс: учебник для вузов учебник СПб.: Питер 2007 Л, СРС
- 6. Смышляев А.Г., Иванов И.В., Луханина Е.П. Лабораторный практикум по курсу «Информатика» [Электронный ресурс] учебное пособие ФГУП НТЦ «Информрегистр», регистрационный номер 0320601376, 28.09.2006 г. 2006 СРС
- 7. Иванов И. В., Лазебная Е. А., Луханина Е. П., и др. Информатика : учеб. метод. пособие учебное пособие Белгород: Изд-во БГТУ2008 ЛР, СРС
- 8. Рыбакова А. И., Стативко Р. У., Лазебная Е. А. Расчетно-графическое задание по информатике 2003. - 19 с. 225 методические указания Белгород: Изд-во БГТУ 2003 ИДЗ, СРС
- 9. Подгорный Н. Н., Рога С. Н., Смышляев А. Г., Солопов Ю. И. Информатика : метод. указания к выполнению лаб. работ и задания для контрольных работ для студентов всех специальностей заочной формы обучения методические указания Белгород: Изд-во БГТУ2005 ЛР, СРС

#### **6.3. Перечень интернет ресурсов**

- 1. [http://it.bstu.ru](http://it.bstu.ru/) Сайт кафедры информационных технологий БГТУ им. В.Г. Шухова.
- 2. [http://ntb.bstu.ru.](http://ntb.bstu.ru/) Официальный сайт научно-технической библиотеки БГТУ им. В.Г. Шухова.
- 3. [www.n-t.ru](http://www.n-t.ru/) Наука и техника" электронная библиотека.
- 4. [www.nature.ru](http://www.nature.ru/) "Научная сеть" научно-образовательные ресурсы.
- 5. [www.intuit.ru](http://www.intuit.ru/) "Интернет-университет информационных технологий".

## **7. МАТЕРИАЛЬНО-ТЕХНИЧЕСКОЕ И ИНФОРМАЦИОННОЕ ОБЕСПЕЧЕНИЕ**

- 1. Microsoft Office 2013
- 2. Microsoft Windows 7
- 3. VeralTest

#### 8. УТВЕРЖДЕНИЕ РАБОЧЕЙ ПРОГРАММЫ

SHELL OF REAL SUMPRISE

Утверждение рабочей программы с изменениями, дополнениями

1. На титульном листе рабочей программы читать название «Федеральное государственное бюджетное образовательное учреждение высшего профессионального образования» как «Федеральное государственное бюджетное образовательное учреждение высшего образования»

2. Институт информационных технологий и управляющих систем был переименован 30.04.2016 г. в институт Энергетики, информационных технологий и управляющих систем на основании приказа № 4/52 от 29.02.2016 г.

Рабочая программа с изменениями, дополнениями утверждена на 2016/2017 учебный год.

Протокол № 7 заседания кафедры ИТ от «15» С6 2016 г. -<br>Н.В. Иванов)

Заведующий кафедрой: канд.техн. наук, доц.

(А.В. Белоусов) Директор института ЭИТУС: канд. техн. наук, доц.

Утверждение рабочей программы без изменений

Рабочая программа без изменений и дополнений утверждена на  $20^{17}/20^{18}$ учебный год.

Протокол № 12 заседания кафедры ИТ от «27» 06 2017 г. Заведующий кафедрой: канд.техн. наук, доциизации СМ.В. Иванов)

Директор института ЭИТУС: канд.техн. наук, доц  $(A.B. \text{ В.}/\text{Сов})$ 

Утверждение рабочей программы с изменениями, дополнениями

1. Изменения в п. 6

Рабочая программа с изменениями, дополнениями утверждена на  $20\frac{18}{20}$ учебный год.

Протокол № 6 заседания кафедры ИТ от «11»  $04 \times 10^{18}$  г.

Заведующий кафедрой: канд.техн. наук, доцикалей Селей Д.В. Иванов)

Директор института ЭИТУС: канд.техн. наук, доц (А.В. Белоусов)

# 8.УТВЕРЖДЕНИЕ РАБОЧЕЙ ПРОГРАММЫ

(А.В. Белоусов)

# Рабочая программа без изменений утверждена на 2020/2021 учебный год. Протокол № 6 заседания кафедры от 12.05.2020г.

Заведующий кафедрой: канд.техн. наук, доц-

Директор института ЭИТУС: канд.техн. наук, доц∠

# 8.УТВЕРЖДЕНИЕ РАБОЧЕЙ ПРОГРАММЫ

#### Рабочая программа без изменений утверждена на 2021/2022 учебный год. Протокол № 6 заседания кафедры от 12.05.2020г.

nuce. —<br>ДИ.В. Иванов) Заведующий кафедрой: канд.техн. наук, доц-7 A.B. Белоусов) Директор института ЭИТУС: канд.техн. наук, доц $\mathcal{I}$ 

# 4. **ОСНОВНАЯ И ДОПОЛНИТЕЛЬНАЯ ЛИТЕРАТУРА**

#### **6.1. Перечень основной литературы**

- 1. Губарев, В.В. Информатика: прошлое, настоящее, будущее : учебное пособие / В.В. Губарев. - Москва : РИЦ "Техносфера", 2011. - 432 с. <http://biblioclub.ru/index.php?page=book&id=135404>
- 2. Кудинов, Ю. И. Основы современной информатики : учеб. пособие / Ю. И. Кудинов, Ф. Ф. Пащенко. - Санкт-Петербург ; Москва ; Краснодар : Лань, 2009. - 255 с.
- 3. Акулов, О. А. Информатика : базовый курс : учебник / О. А. Акулов, Н. В. Медведев. - 6-е изд., испр. и доп. - Москва : Омега-Л, 2009. - 574 с.
- 4. Информатика [Электронный ресурс] : метод. указания к выполнению лаб. работ для студентов всех направлений бакалавриата / БГТУ им. В. Г. Шухова, каф. информ. технологий ; сост.: С. Н. Рога; А. Г. Смышляев; Ю. И. Солопов. - Белгород : Изд-во БГТУ им. В. Г. Шухова, 2015. https://elib.bstu.ru/Reader/Book/2015041612395359400000657609
- 5. Стативко Р. У. Информатика [Электронный ресурс] : учеб. пособие для студентов 1 курса (очной и заоч. форм обучения). Ч. I / Р. У. Стативко; БГТУ им. В. Г. Шухова. - Белгород : Изд-во БГТУ им. В. Г. Шухова, 2013. https://elib.bstu.ru/Reader/Book/2014040920523955379300003093
- 6. Рыбакова А. И Информатика [Электронный ресурс] : метод. указания к выполнению лаб. работ для студентов I курса очной формы обучения / БГТУ им. В. Г. Шухова, каф. информ. технологий ; сост.: А. И. Рыбакова; Е. П. Коломыцева. - Белгород : Изд-во БГТУ им. В. Г. Шухова, 2015. https://elib.bstu.ru/Reader/Book/2015060311400407100000652894

## **6.2. Перечень дополнительной литературы**

1. Информатика [Электронный ресурс] : метод. указания к выполнению лаб. работ для студентов I курса очной и заоч. форм обучения / БГТУ им. В. Г. Шухова ; сост.: А. И. Рыбакова, И. В. Иванов.. - Белгород : Изд-во БГТУ им. В. Г. Шухова, 2013.

https://elib.bstu.ru/Reader/Book/2013040919335549966500002620

- 2. Симонович С.В. Информатика. Базовый курс : учеб. для вузов / ред. С. В. Симонович. - 2-е изд. - Санкт-Петербург : Питер, 2007. - 640 с.
- 3. Смышляев А.Г., Иванов И.В., Луханина Е.П. Лабораторный практикум по курсу «Информатика» [Электронный ресурс] . учебное пособие. ФГУП НТЦ «Информрегистр», регистрационный номер 0320601376, 28.09.2006 г.
- 4. Информатика [Электронный ресурс] : учеб. метод. пособие / И. В. Иванов, Е. А. Лазебная, Е. П. Луханина, С. Н. Рога, А. Г. Смышляев, Ю. И. Солопов, Р. У. Стативко, Н. Н. Ушакова, С. Б. Чернова ; БГТУ им. В. Г. Шухова. - Электрон. текстовые дан. - Белгород : Изд-во БГТУ им. В. Г. Шухова, 2007. <https://elib.bstu.ru/Reader/Book/2013040917365873046600008076>
- 5. Расчетно-графическое задание по информатике [Электронный ресурс] : метод. указания для студентов первого курса / сост.: А. И. Рыбакова, Р. У. Стативко, Е. А. Лазебная. - Белгород : Изд-во БГТУ им. В. Г. Шухова, 2003.

- 19 с. https://elib.bstu.ru/Reader/Book/2013040918075004456000009626

6. Информатика : метод. указания к выполнению лаб. работ и задания для контрольных работ для студентов всех специальностей заочной формы обучения / сост. Н. Н. Подгорный, С. Н. Рога, А. Г. Смышляев, Ю. И. Солопов. - Белгород : Изд-во БГТУ им. В. Г. Шухова, 2005. - 81 с. https://elib.bstu.ru/Reader/Book/2013040919032671210400007093